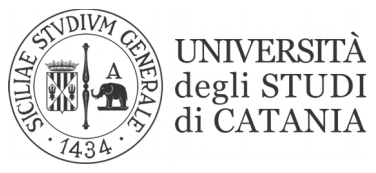

## **DI**PARTIMENTO DI **S**CIENZE **UM**ANISTICHE (DISUM)

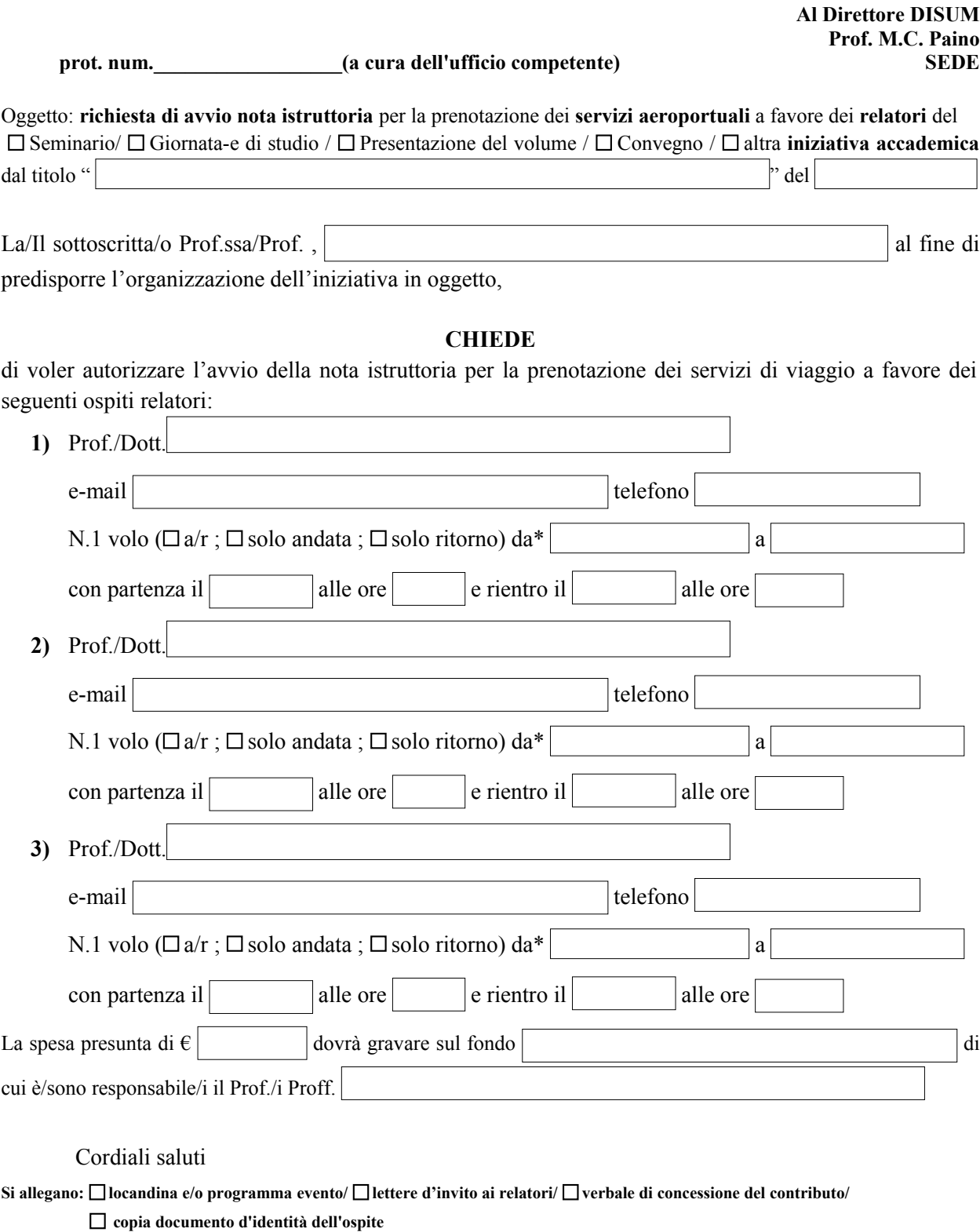

**\*specificare nome aeroporto (Es. Milano Linate o Milano Malpensa)**

Catania,

Firma della/del Richiedente